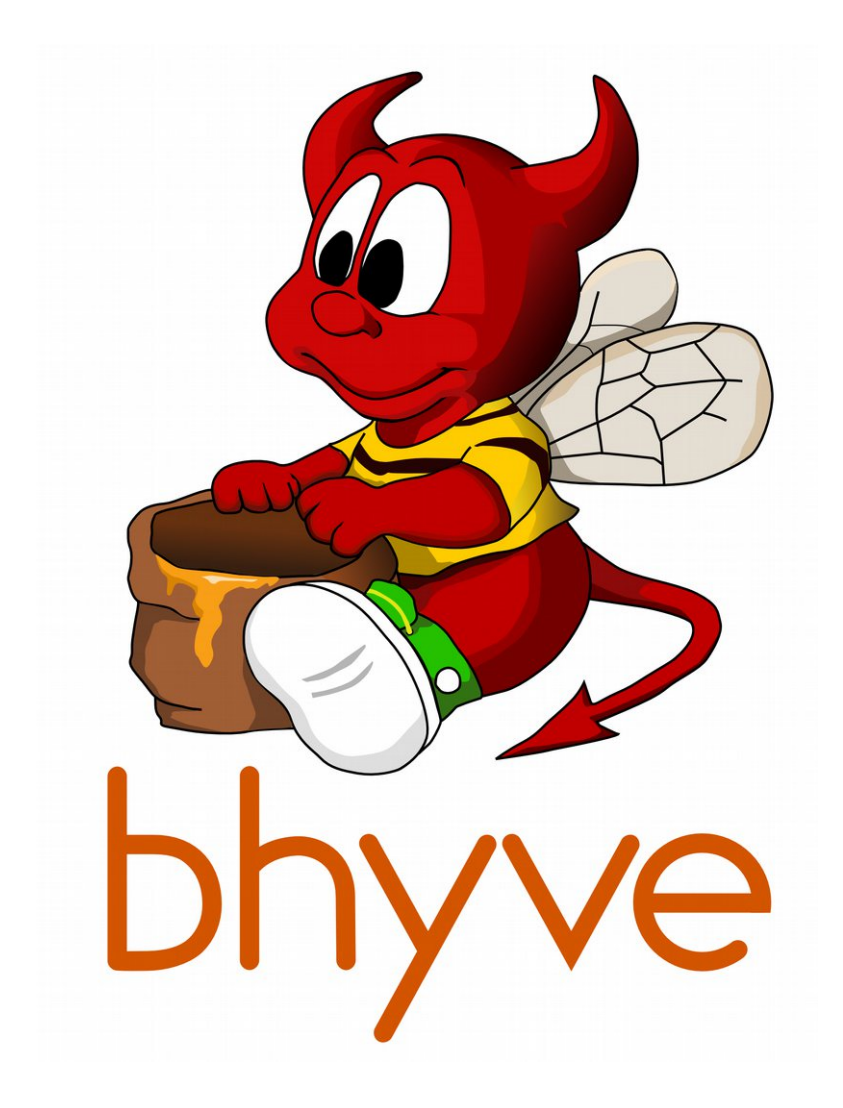

#### device emulation an introduction

leon dang nahanni systems

#### overview

- Most emulated in userspace usr.sbin/bhyve
	- kernel ones in vmm/io/ (PICs and timers)
- ISA-LPC
	- uart, rtc
- $\cdot$  PCI
	- virtio
		- block storage
		- $\cdot$  net tap networking
		- rng random entropy from /dev/random
	- ahci
	- pass-through

#### architecture

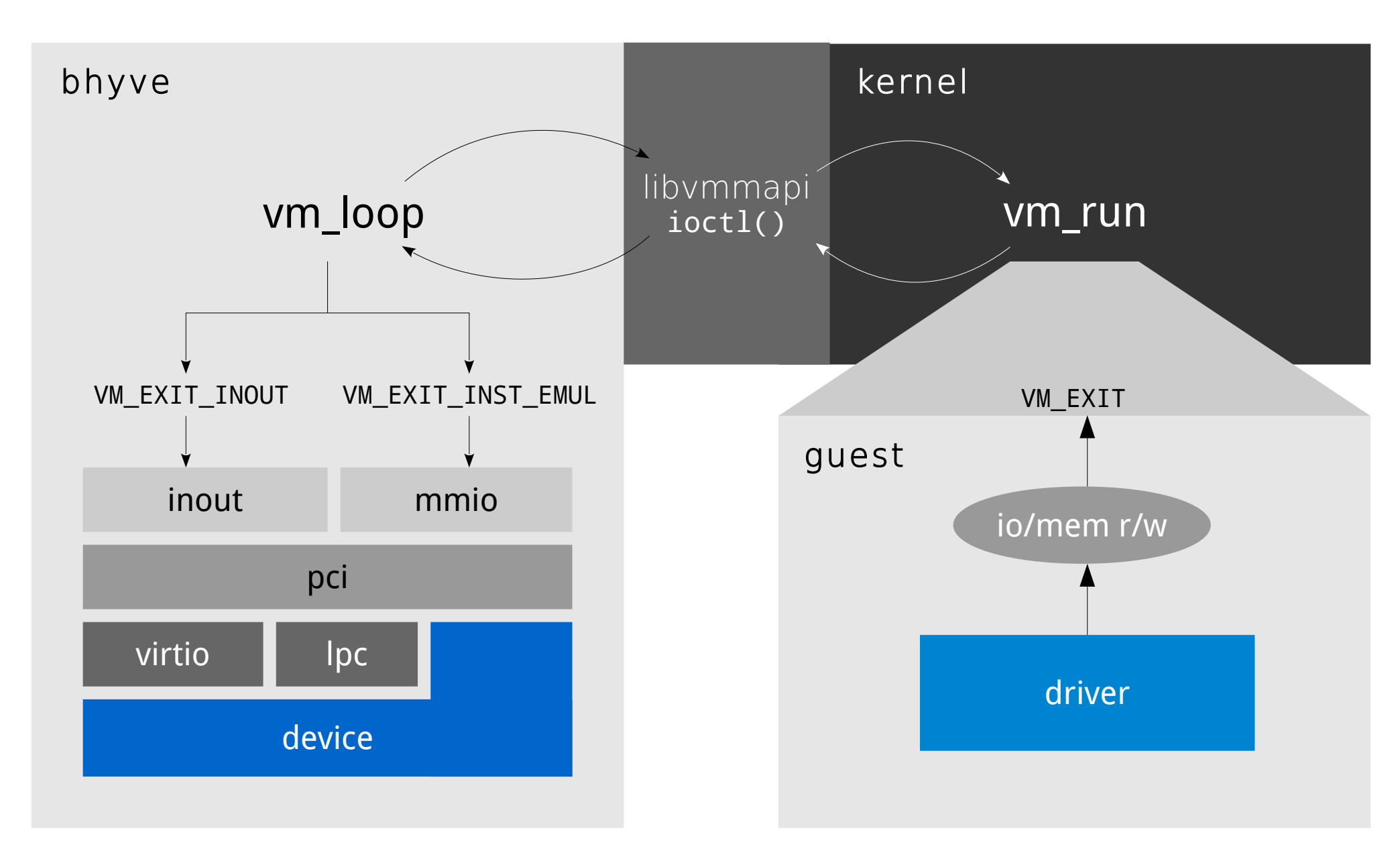

### virtio

- Virtual I/O (virtio) device spec
	- common framework for IO virtualization
	- Linux and FreeBSD built-in support; Windows requires custom drivers
	- transports: PCI, MMIO, channel (e.g. S/390)
	- devices types: network, block, entropy, console, SCSI
	- devices implement virtqueues for data transport
	- http://docs.oasis-open.org/virtio/virtio/v1.0/virtio-v1.0.html

## example virtio device

- basic pci device
	- virtio vendor ID 0x1AF4, dev-id 0x1000-0x103F
- virtio random number generator
	- usr.sbin/bhyve/pci\_virtio\_rnd.c
	- guest rng driver requests 32-bit number to replenish its random pool
	- FreeBSD /dev/random non-blocking
		- Yarrow PRNG
		- in-progress: Fortuna

# device (virtio) registration

• declare virtio constants and handlers

```
static struct virtio consts vtrnd vi consts = {
       "vtrnd". / / our name */1, \frac{1}{2} /* we support 1 virtqueue */
        0, /* config reg size */
       pci_vtrnd_reset, /* reset */
        pci_vtrnd_notify, /* device-wide qnotify */
       NULL, /* read virtio config */
      NULL, \frac{1}{2} write virtio config \frac{x}{4}0, \frac{1}{2} \frac{1}{2} our capabilities \frac{1}{2}};
```
- virtio:
	- qnotify handler called on new message from guest to read/write

## device (pci) registration

- register handlers
	- use vi\_pci\_{read|write} for virtio

```
struct pci_devemu pci_de_vrnd = {
   .pe_emu = "virtio-rnd", \frac{1}{2} /* bhyve cmd line */
    .pe_init = pci_vtrnd_init, /* device init */
    .pe_barwrite = vi\_pci\_write, /* virtio framework */
    .pe_barread = vi\_pci\_read /* virtio framework */
};
PCI EMUL SET(pci de vrnd);
```
## device initialization

- .pe\_init
	- init device
	- virtio: link virtio constants to softc
	- register PCI config space, intr, io

```
vi softc linkup(&sc->vrsc vs, &vtrnd vi consts, sc, pi, &sc->vrsc vq);
pci set cfgdata16(pi, PCIR DEVICE, VIRTIO DEV RANDOM);
pci_set_cfgdata16(pi, PCIR_VENDOR, VIRTIO_VENDOR);
pci_set_cfgdata8(pi, PCIR_CLASS, PCIC_CRYPTO);
pci set cfgdata16(pi, PCIR SUBDEV 0, VIRTIO TYPE ENTROPY);
```

```
if (vi intr init(&sc->vrsc vs, 1, fbsdrun virtio msix()))
        return (1);
```

```
vi set io bar(&sc->vrsc vs, 0);
```
# launching bhyve

- \$ bhyve … -s <slot>,emulation,{conf} … vmname
- specify free slot for pci device
	- bus:slot:function
	- slot:function
	- slot
- Ipc uses device name and options, e.g.
	- -l com1,stdio
- refer to bhyve(8)

### device i/o

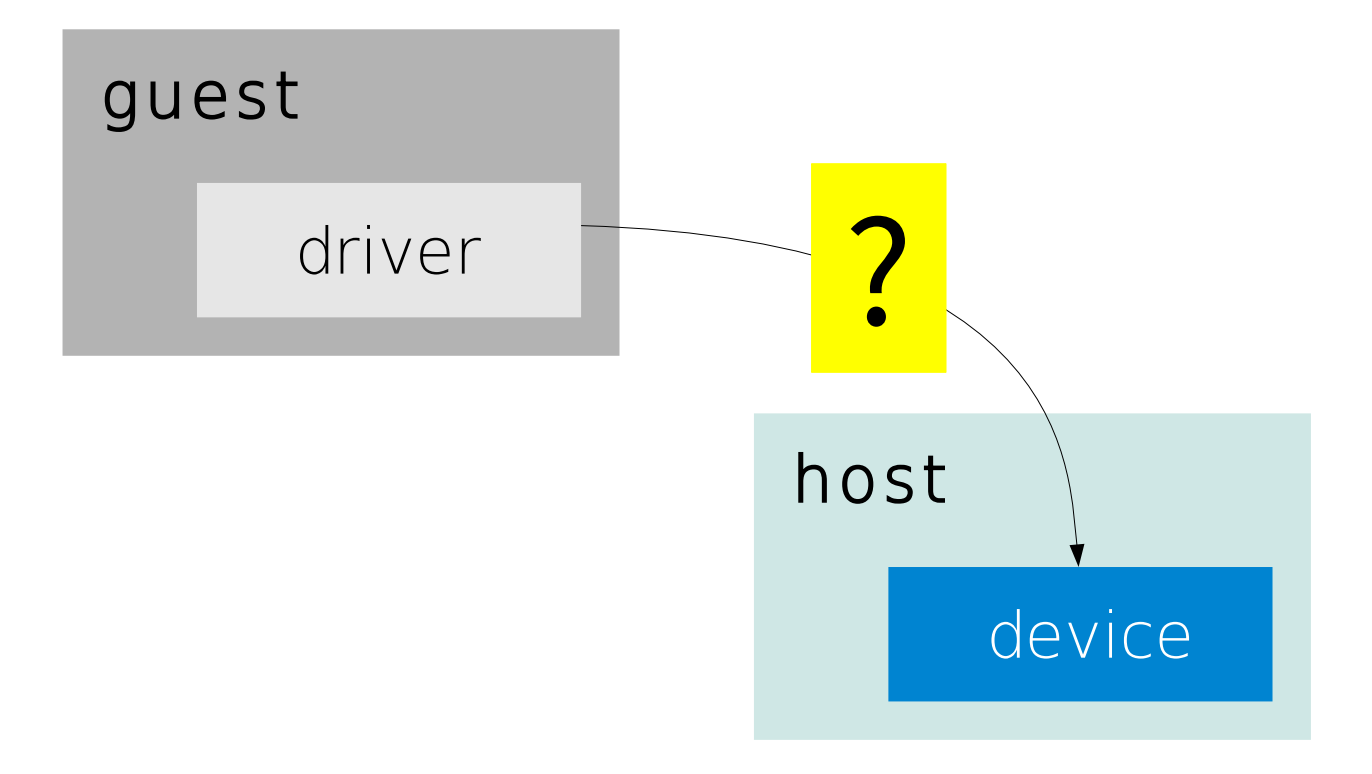

#### device i/o

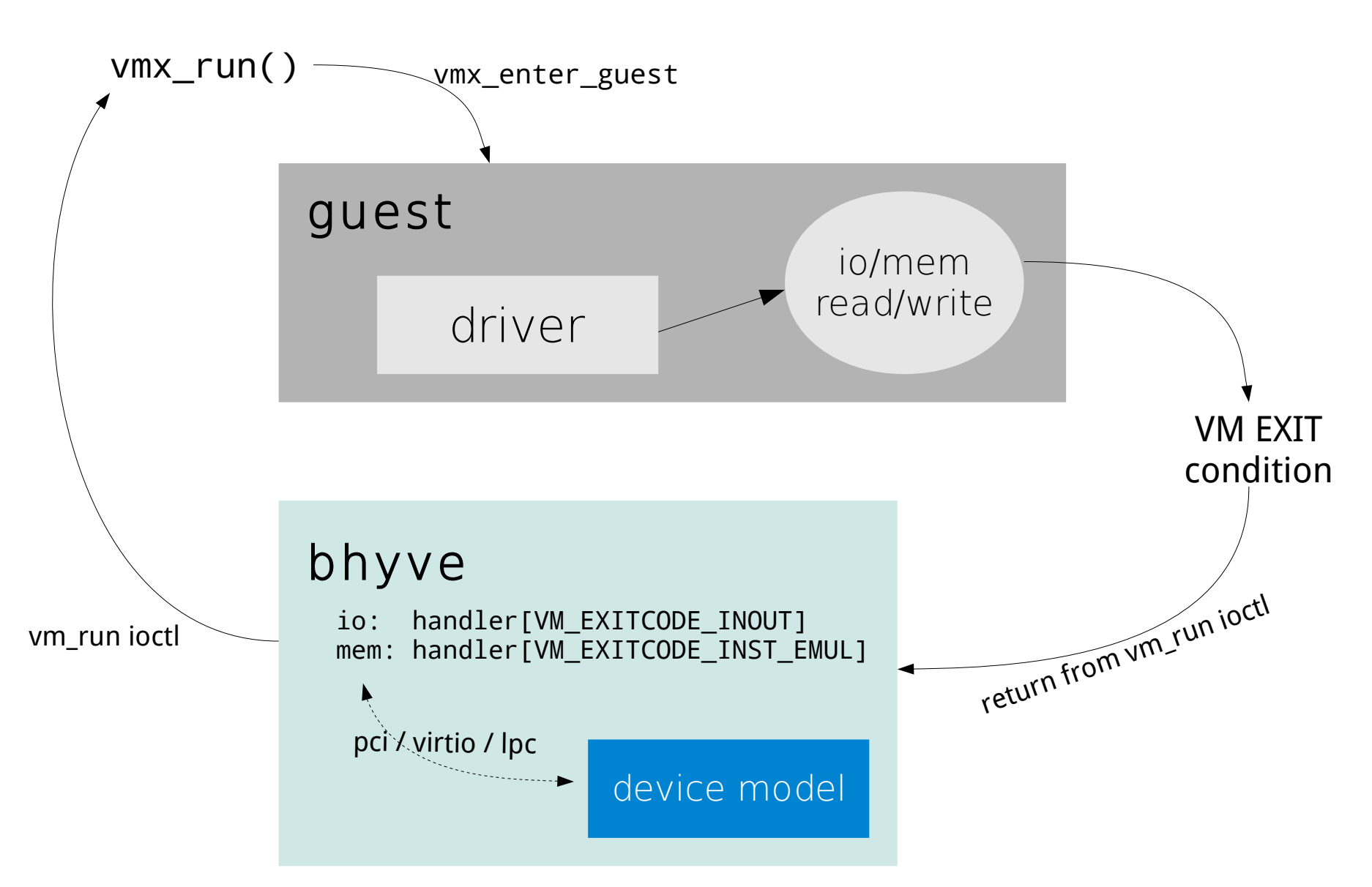

## device interrupts

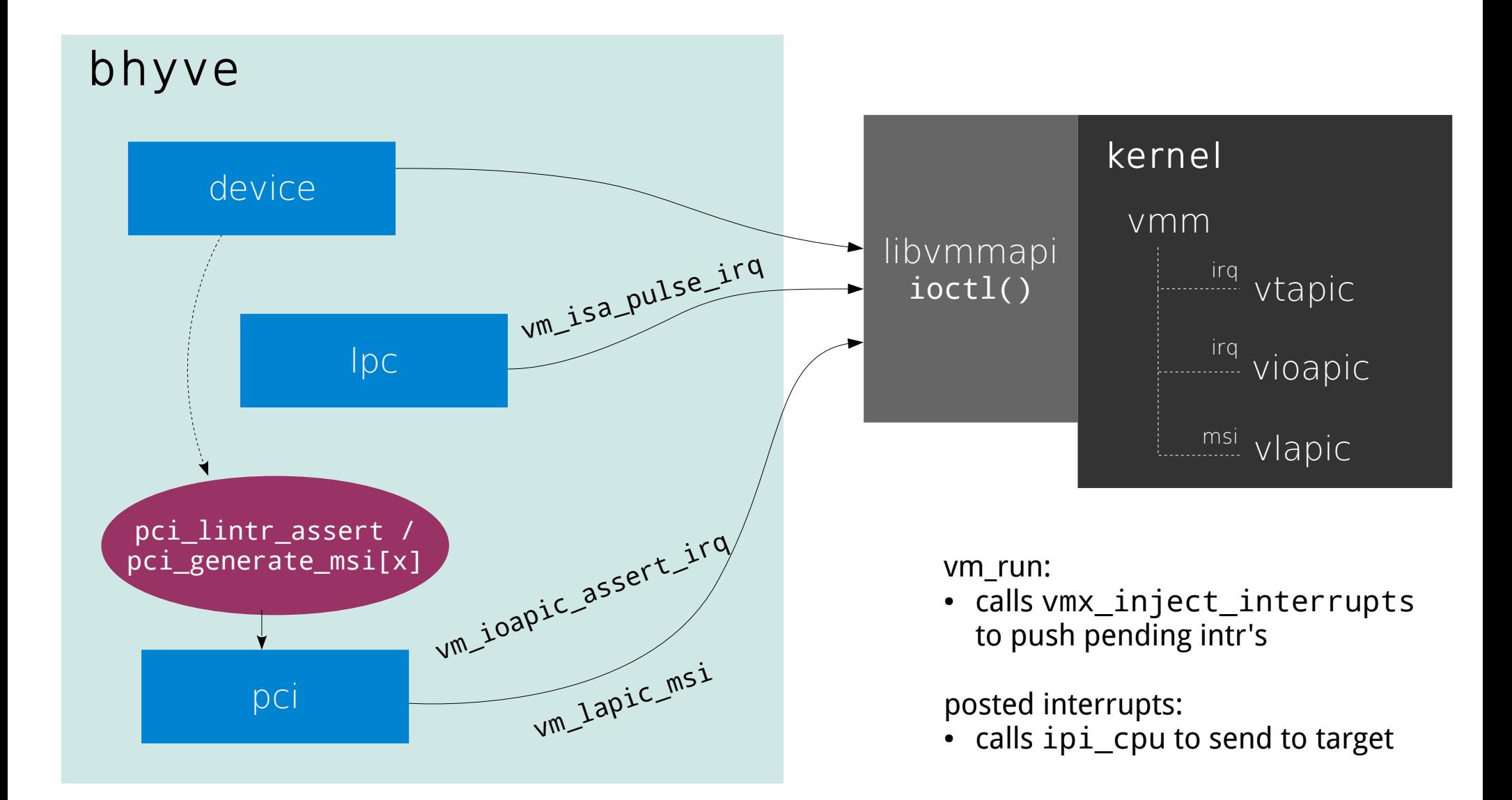

## accessing guest memory

- paddr\_guest2host() helper function
	- access to memory mapped regions
	- device can directly access returned address

## in-progress & future

- in progress
	- at-keyboard
	- vga
	- watchdog
	- e1000
- future?
	- other virtio: scsi, serial, gpu
	- audio, usb, ethernets